SECU GmbH Wormgermühle D-58540 Meinerzhagen Tel.: (02358) 905280

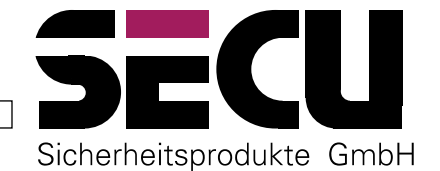

# Elektronikschlösser E4000 / E4000R / E6000R Optionen

#### Generalcode

Ein 9-stelliger Generalcode (Mastercode) mit bis zu 9 verschiedenen 6- bis 8-stelligen Normalcodes für hierarchische Zugriffsstrukturen (z. B. für Direktion und Abteilungsleiter).

## Zweipersonenbedienung

Zur Öffnung des Verschlußraumes ist die aufeinanderfolgende Eingabe von zwei unabhängigen 6- bis 8-stelligen Geheimcodes notwendig.

## **VdS-Sperrvorrichtung**

Durch Scharfschalten von der Alarmanlage kann das Schloß gesperrt werden. Die Sperrvorrichtung ist als werkmäßige Ausrüstung oder als Nachrüstsatz erhältlich

#### Manipulationsalarm

Bei unbefugter Bedienung wird nach einer Anzahl von Öffnungsversuchen ein auswertbares elektrisches Alarmsignal erzeugt.

#### Zugriffstimer

Als Wochenschaltgerät kann der Zugriff auf das Verschlußsystem zeitlich begrenzt werden. Es sind 8 unabhängige Einstellungen für Einzeltage oder Tagesgruppen möglich.

### Überfallcode

Neben einem Normalcode ist ein 6- bis 8stelliger Überfallcode vorgesehen, der wie der Normalcode zur Öffnung führt, aber in jedem Fall ein elektrisches Alarmsignal erzeugt. Enthält die Option Manipulationsalarm.

#### Riegelform

Zur besseren Anpassung an individuelle Anwenderforderungen sind Riegelformvarianten vorgesehen.

#### **Bedienfeldoberfläche**

Die Oberfläche des äußeren Bedienfeldes wird optional metallisch beschichtet angeboten. Es sind die Ausführungen glanzvergoldet, glanzverchromt, mattverchromt und rutheniumbeschichtet verfügbar.